# ADOBE® ACROBAT® 8 PROFESSIONAL COMMUNICATE AND COLLABORATE WITH THE COMPLETE PDF SOLUTION

Adobe Acrobat 8 Professional software—an ideal tool for creating, combining, and sharing media-rich Adobe PDF files—delivers powerful solutions for improving classroom efficiency, enhancing communication throughout the education community, and streamlining workflows throughout the district.

### Create content-rich Adobe PDF documents

Create content-rich, searchable Adobe PDF documents with one-button ease from Microsoft Word, Microsoft Office, Outlook, Internet Explorer, Excel, and PowerPoint. These documents—for curriculum development, homework assignments, field trip permission, classroom calendars, etc.—can be instantly distributed to students, parents, and colleagues. Adobe PDF forms also can improve procedures for purchasing and requisition, teacher evaluations, report cards, IEPs, ISHPs, 504s, timecards, and more.

### Combine files from multiple applications

Assemble a wide range of material—including web pages, video and audio clips, online articles, digital images, and scanned textbook pages—into a single electronic file that anyone can read, regardless of the platform (PC or Mac). Acrobat empowers teachers to produce exciting curriculum that engages students in learning.

# Enhance and extend document collaboration

Manage, organize, and expedite document collaboration. Let colleagues and students, using free Adobe Reader\* software, mark directly on Adobe PDF files with familiar commenting tools like the pen, sticky note, and strikethrough. This greatly enhances the review process for class assignments, lesson planning, and curriculum development, and it can improve interaction with students and parents.

### Streamline the collection of information

Acrobat solutions allow educators to use the web or e-mail to distribute and collect course materials, homework, lesson plans, ePortfolios, calendars, progress reports, permission forms, policy changes, and more. Archiving features in Acrobat help schools and districts store and categorize education files for quick access.

### Apply document security and controls

Decide who may view documents. Set permissions and restrictions on whether Adobe PDF documents can be printed, copied, or changed. This security helps educators maintain the confidentiality of private information about students and faculty.

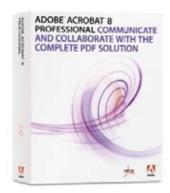

### Top new features:

- Take advantage of a new, intuitive user interface.
- Combine multiple files into one PDF package.
- Enable advanced features in Adobe Reader.
- · Manage shared reviews.
- Auto-recognize form fields.
- Permanently remove sensitive information.
- Archive Microsoft Outlook and Lotus Notes e-mail in PDF.
- Save as Microsoft Word.

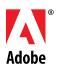

# Top reasons to use Adobe Acrobat 8 Professional in K-12 Education

### System requirements

### Windows®

- Intel® Pentium® III or equivalent processor
- Microsoft® Windows 2000 with Service Pack 4 Microsoft Windows XP with Service Pack 2 Professional or Home or Tablet PC Editions
- 256MB of RAM (512MB recommended)
- 860MB of available hard-disk space; cache for optional installation files (recommended) requires an additional 460MB of hard-disk space
- Microsoft Internet Explorer 6.0
- 1,024x768 screen resolution
- CD-ROM drive
- Internet or phone connection required for product activation

### Macintosh

- PowerPC® G3, G4, G5 or Intel® processors
- Mac OS X v. 10.4.3
- 256MB of RAM (512MB recommended)
- 1,060MB of available hard-disk space
- 1,024x768 screen resolution
- DVD-ROM drive

### Related products with special Education pricing

- · Adobe Acrobat 8 Standard
- · Adobe Acrobat 3D Version 8

### Related products

- · Adobe Acrobat 8 Elements
- · Adobe Reader 8

### Find a reseller

To locate an Adobe Authorized Education Reseller in your area, visit: http://partners.adobe.com/ resellerfinder/na/education.jsp

### More about Acrobat in K-12 Education

To find more information on Acrobat 8 Professional in K-12 Education, visit: www.adobe.com/go/k12acrobat

## Better by Adobe™

**Adobe Systems Incorporated** 345 Park Avenue, San Jose, CA 95110-2704 USA www.adobe.com

Adobe, the Adobe logo, the Adobe PDF logo, Acrobat, LiveCycle, Reader, and "Better by Adobe" are either registered trademarks or trademarks of Adobe Systems Incorporated in the United States and/or other countries. All other trademarks are the property of their respective owners

© Copyright 2006 Adobe Systems Incorporated. All rights reserved. Printed in the USA. 95007115 8/06

### Take advantage of a new, intuitive user interface

Complete teaching and administrative tasks more quickly with a streamlined user interface, new customizable toolbars, and a "Getting Started" page.

### Easily create Adobe PDF documents

Create Adobe PDF documents with one-button ease from Microsoft Office applications, including Word, Excel, and PowerPoint. Windows users can also create Adobe PDF documents from Outlook, Internet Explorer, Project, Visio, Access, Publisher, AutoCAD,\* and Lotus Notes.

### Combine and optimize media-rich documents

Combine textbook pages, photos, video, audio, and much more into a single, polished Adobe PDF document. Optimize file size, and arrange files in any order.

### **Enable advanced features in Adobe Reader**

Enable anyone using free Adobe Reader software to participate in document reviews, fill and save electronic forms offline, and digitally sign documents.

### Manage and accelerate reviews

Easily conduct shared reviews—with students, co-authors of grant and funding proposals, curriculum committee members, and others-that allow review participants to see each other's comments and track the status of the review. Compile comments into a single Adobe PDF document.

### Save as Microsoft Word

Save Adobe PDF files as Microsoft Word documents, retaining the layout, fonts, formatting, and tables, to facilitate reuse of content.

### Create advanced forms

Design dynamic, interactive forms to collect and aggregate student information through e-mail or on the web with included Adobe LiveCycle® Designer software. (Windows only)

### Auto-recognize form fields

Automatically locate form fields in static PDF documents and convert them to interactive fields that can be filled electronically by anyone with Adobe Reader software.

### Apply passwords and assign permissions

Restrict access to Adobe PDF documents using 128-bit encryption, securing confidential information about students and faculty members. Set document permissions to restrict who can print, save, copy, or modify a document.

### Archive records and e-mail for easy search and retrieval

Streamline school and district filing processes by scanning paper documents with OCR technology to create compact, searchable Adobe PDF documents. Convert Microsoft Outlook email archives to Adobe PDF to facilitate search and retrieval.

| Product feature                                                                                                    | Adobe Acrobat 8<br>Standard | Adobe Acrobat 8<br>Professional |
|----------------------------------------------------------------------------------------------------|-----------------------------|---------------------------------|
| Create PDF documents with one-button ease from Microsoft Office, Outlook, Internet Explorer, Access, and Publisher as well as Lotus Notes (Windows only) | •                           | •                               |
| Combine files from multiple applications into a single PDF document                                                                                      | •                           | •                               |
| Conduct collaborative document reviews by e-mail or server                                                                                               | •                           | •                               |
| Protect PDF documents with passwords and 128-bit encryption                                                                                              | •                           | •                               |
| Enable Adobe Reader users to participate in document reviews, digitally sign documents, and fill and save PDF forms                                      |                             | •                               |
| Create PDF documents with one-button ease from AutoCAD,<br>Microsoft Visio, and Microsoft Project (Windows only)                                         |                             | •                               |
| Quickly and easily create high-quality, compact PDF files from<br>AutoCAD that preserve layers, scale, page layout, and page size<br>(Windows only)      |                             | •                               |
| Create advanced Adobe PDF forms with included Adobe LiveCycle Designer software (Windows only)                                                           |                             | •                               |

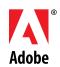